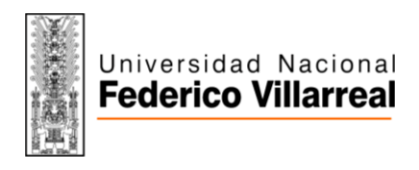

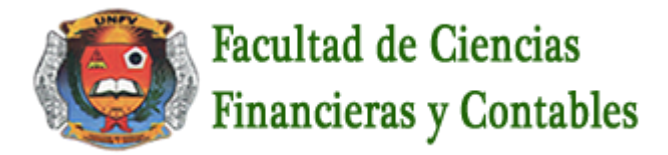

### **SILABO POR COMPETENCIAS**

## **ASIGNATURA: FORMULACION DE PROYECTOS DE INVERSION PUBLICO Y PRIVADA II CÓDIGO:** 100032

## **I. DATOS GENERALES**

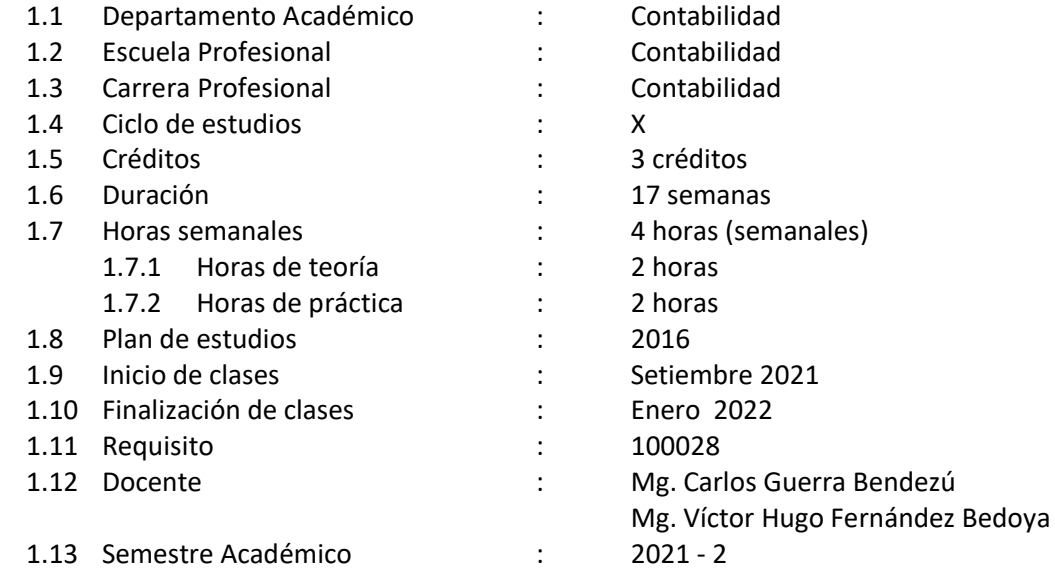

### **II. SUMILLA**

Es una asignatura de naturaleza teórica práctica correspondiente al área de tecnología básica. El propósito de la asignatura es lograr que el estudiante conozca y aplique técnicas y herramientas relacionadas con la elaboración, ejecución, operación y evaluación de proyectos de inversión, que permitan tomar decisiones para la ejecución de inversiones privadas y públicas.

Comprende los siguientes temas: ciclo vital de proyectos, planeación empresarial, identificación de proyectos, mercado, consideraciones tecnológicas, la organización, estructura financiera del proyecto, evaluación financiera, evaluación económica, social, fuentes de financiamiento, elaboración de perfiles.

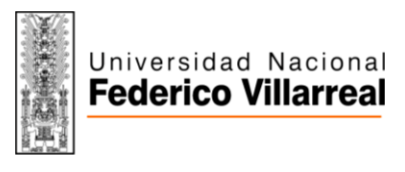

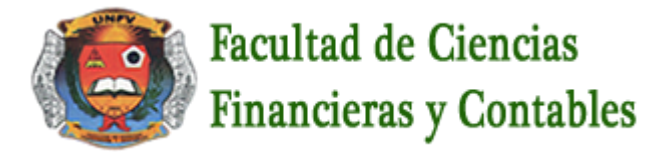

### **III. COMPETENCIA DE LA ASIGNATURA**

Dotar al futuro profesional de herramientas para la elaboración, ejecución, operación y evaluación de proyectos de inversión de una manera creativa con rapidez y precisión.

### **IV. CAPACIDADES**

### **C1: CICLO VITAL DE PROYECTOS, PLANEACIÓN EMPRESARIAL, IDENTIFICACIÓN DE PROYECTOS, MERCADO**.

Identifica los conceptos básicos del proyecto de inversion

### **C2: CONSIDERACIONES TECNOLÓGICAS**.

Analiza y aplica el estudio técnico del proyecto

## **C3: LA ORGANIZACIÓN, ESTRUCTURA FINANCIERA DEL PROYECTO**.

Identifica los aspectos tributarios y administrativos , costos e inversion

### **C4: EVALUACIÓN FINANCIERA, EVALUACIÓN ECONÓMICA SOCIAL, FUENTES DE FINANCIAMIENTO, ELABORACIÓN DE PERFILES**.

Analiza y aplica la viabilidad del proyecto y elabora los perfiles

#### **V. PROGRAMACIÓN DE CONTENIDOS**

**UNIDAD I** 

Página **2** de **13**

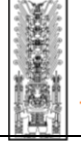

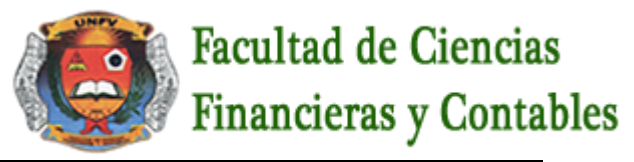

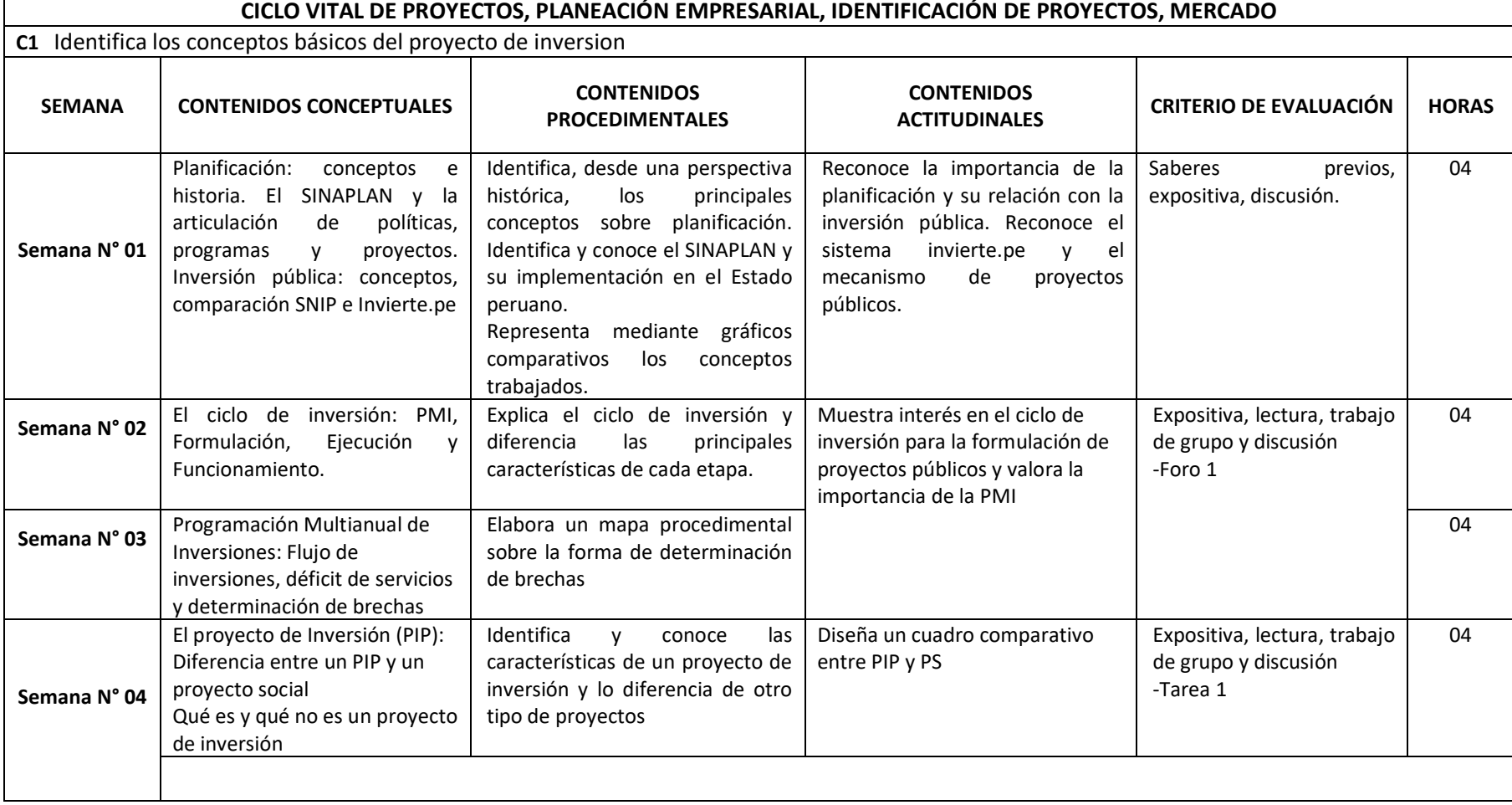

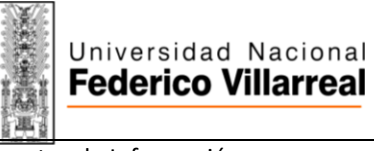

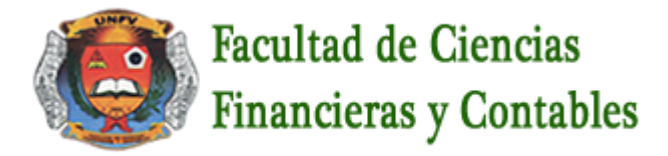

Fuentes de Información:

- MINSITERIO DE ECONOMÍA Y FINANZAS (2018). invierte.pe. Directiva para la formulación y evaluación. Lima.
- Beltran, A. y Cueva, H. (2015) Evaluación social de proyectos para países en desarrollo. (2da edición). Perú: UNIVERSIDAD DEL PACIFICO.<br>Fontaine E (2008) Evaluación social de provectos (3ra edición). México: Pearson.
	- Fontaine, E. (2008) Evaluación social de proyectos. (3ra edición). México: Pearson.

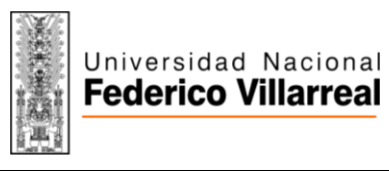

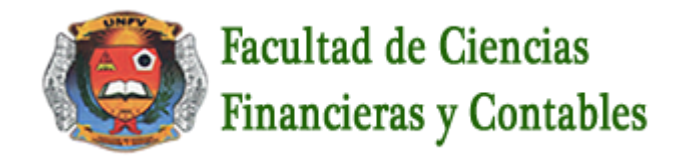

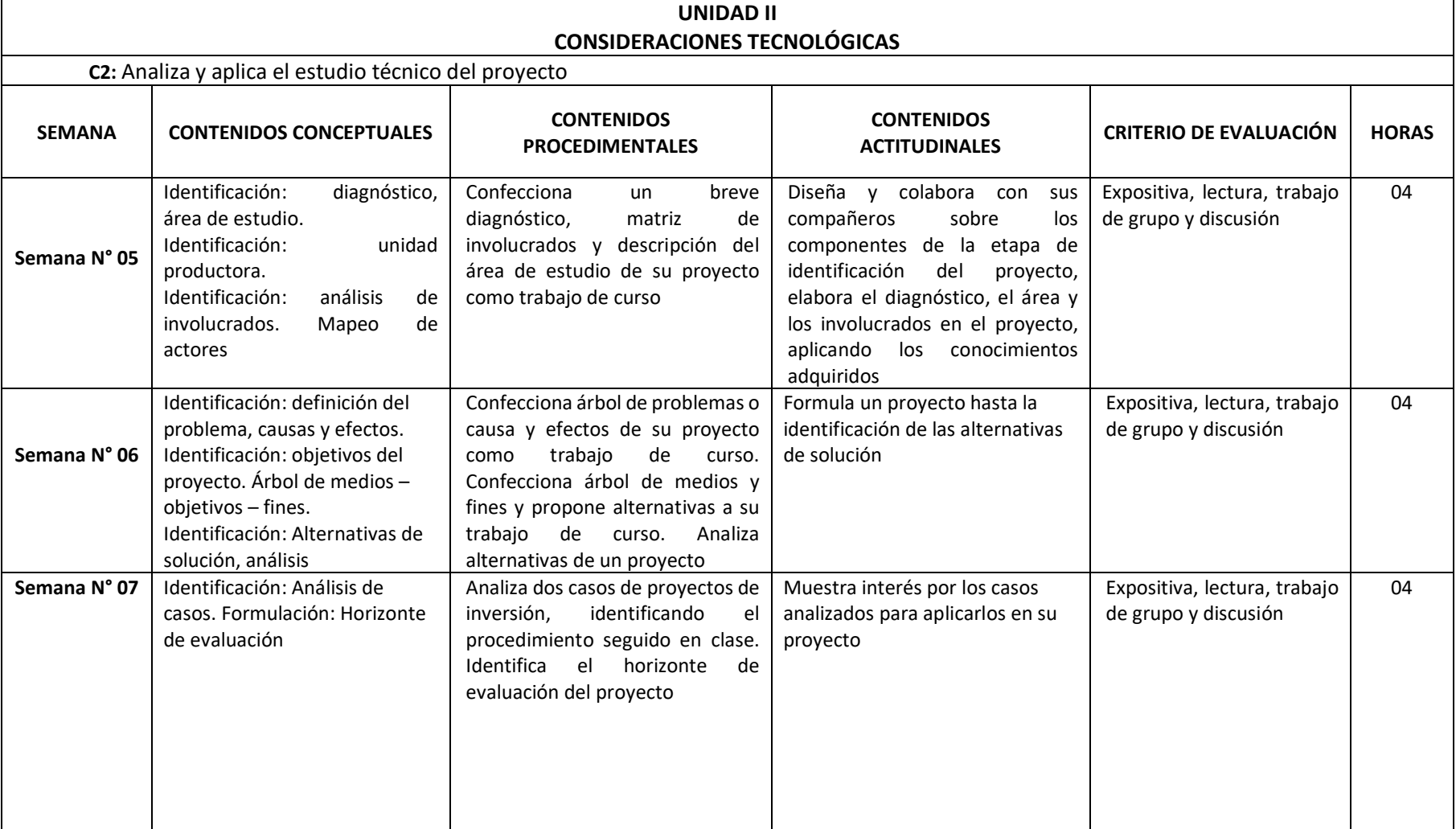

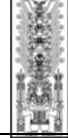

# Universidad Nacional<br>Federico Villarreal

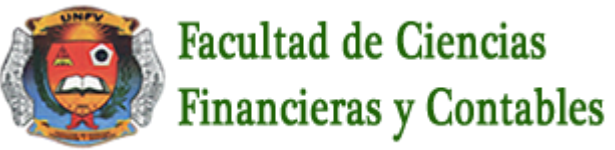

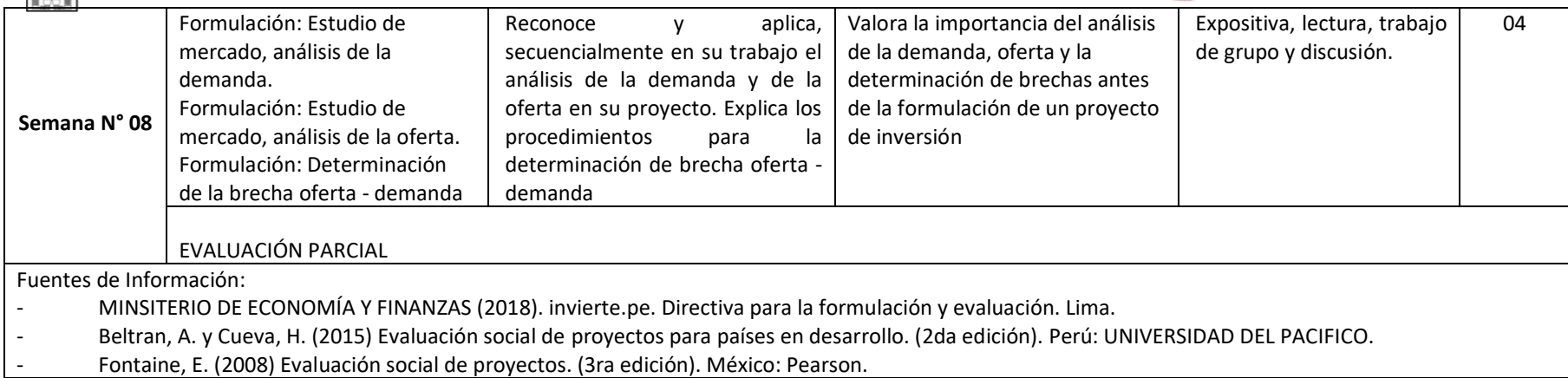

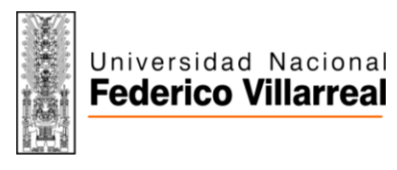

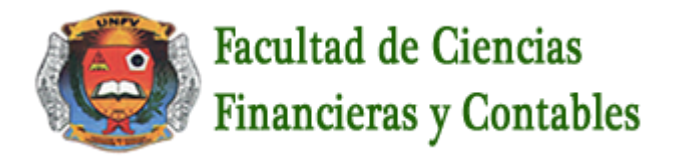

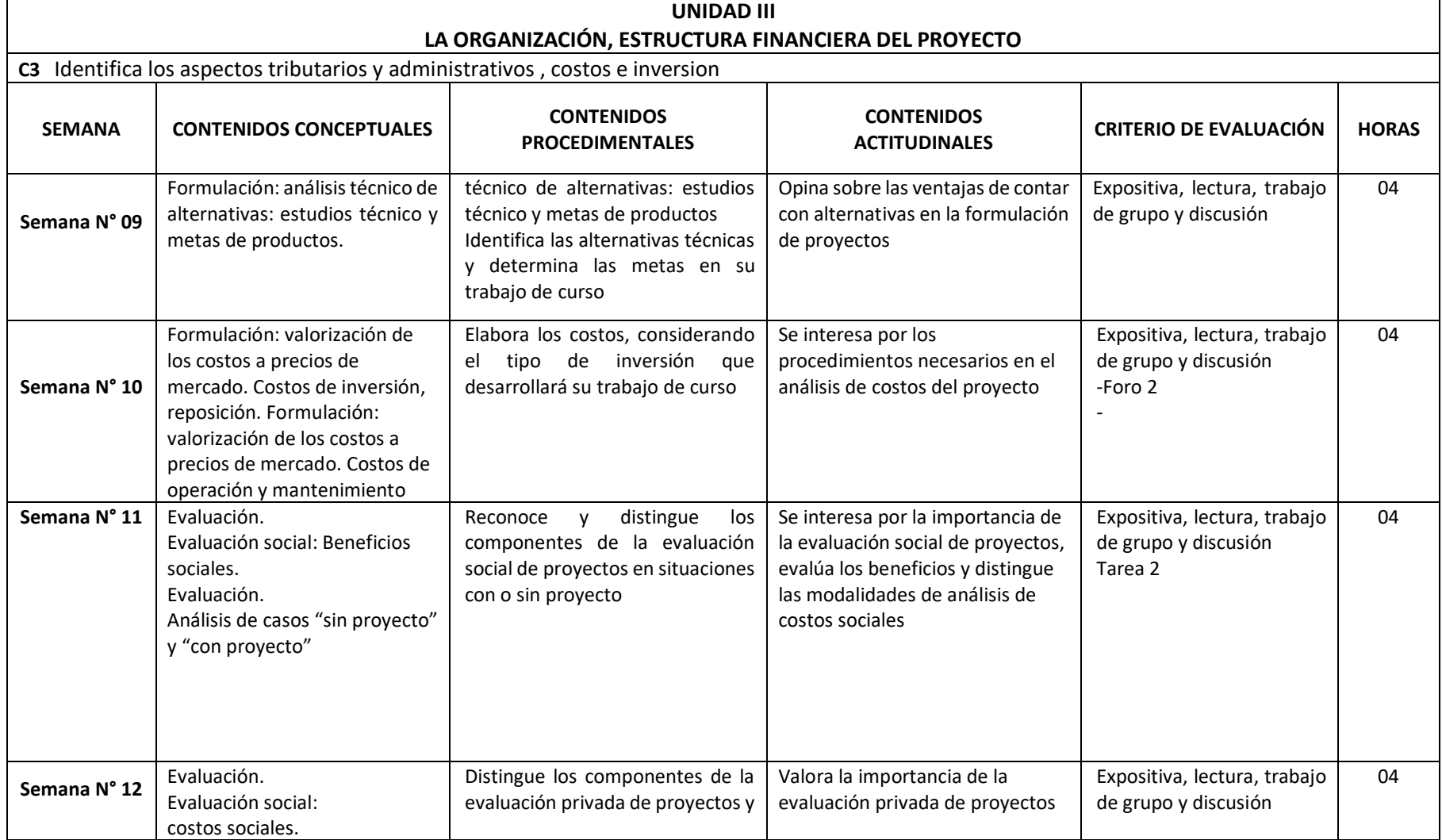

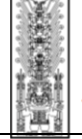

# Universidad Nacional<br>Federico Villarreal

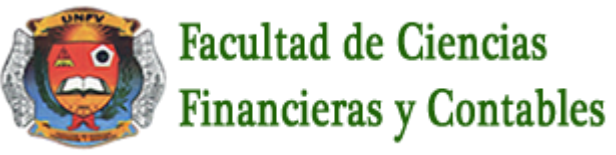

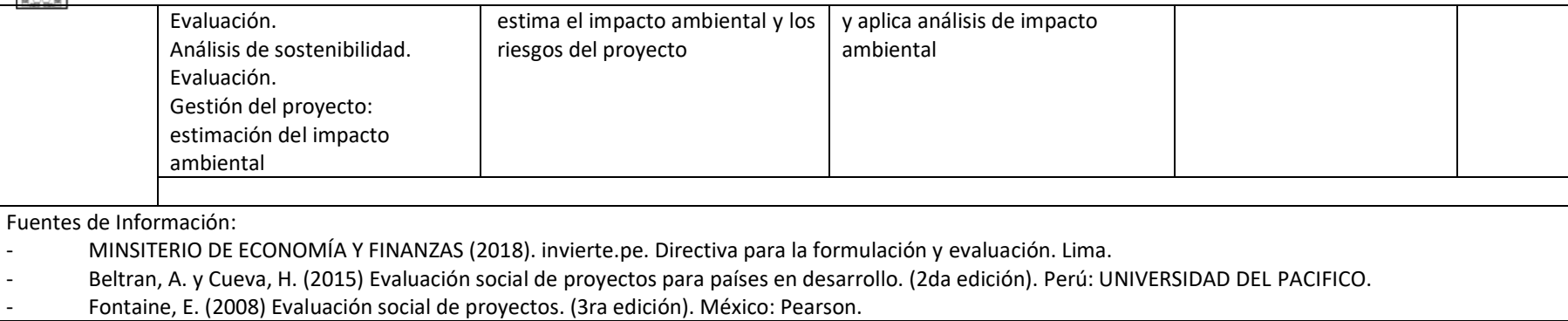

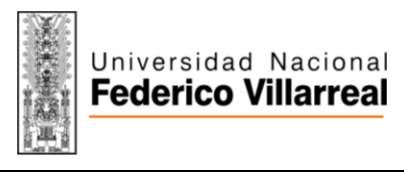

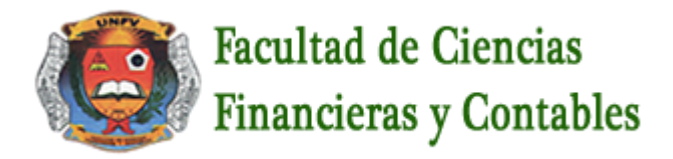

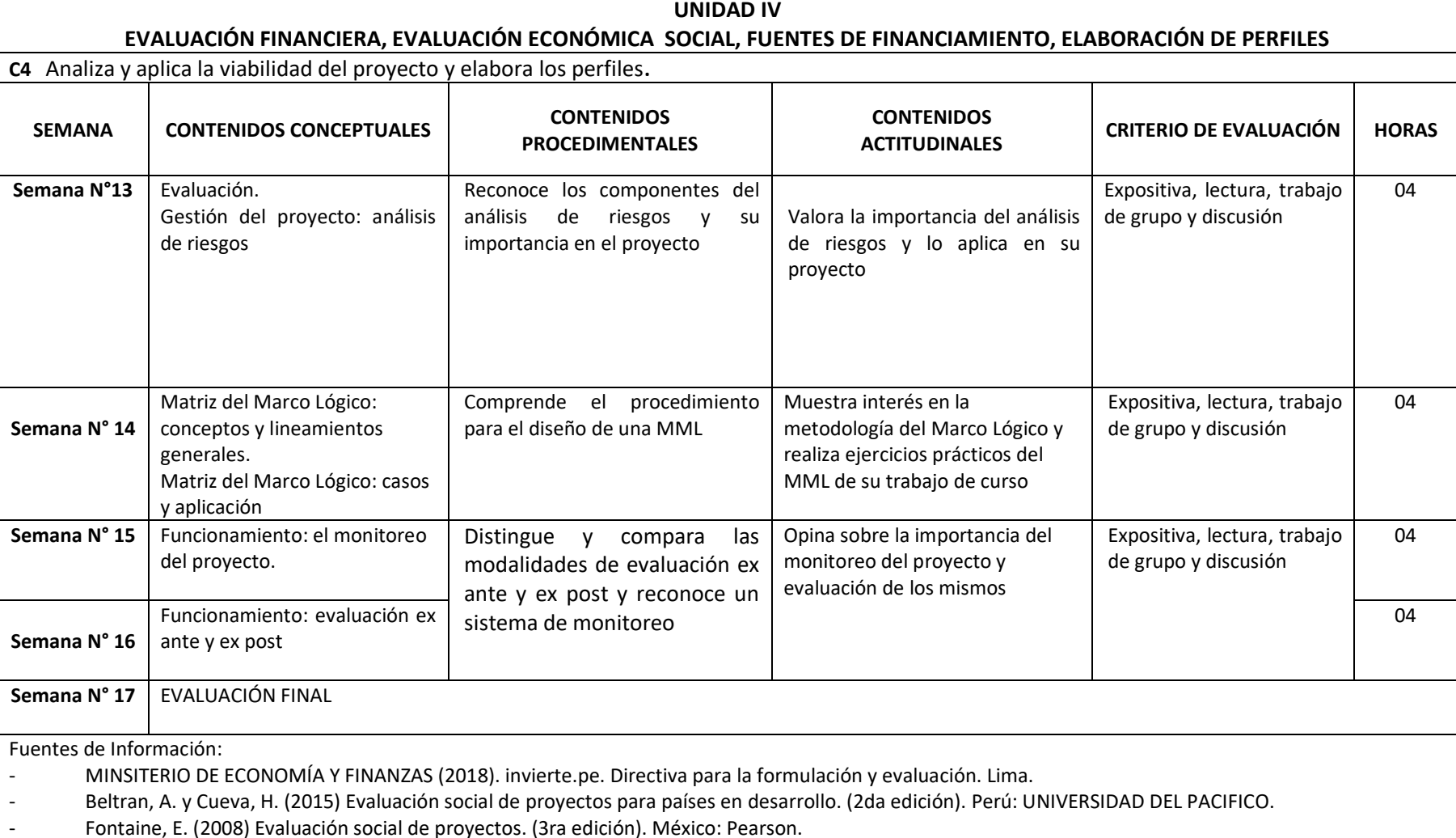

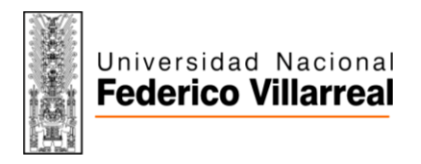

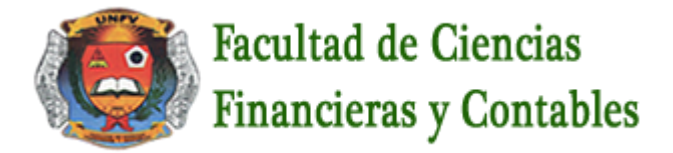

### **VI. METODOLOGÍA**

### **6.1. Estrategias centradas en el aprendizaje**

La asignatura se desarrollará bajo la modalidad Virtual utilizando como herramienta la **VIDEOCONFERENCIA** con participación activa de los estudiantes mediante: exposiciones dialogadas, estudio de casos, aprendizaje colaborativo y cooperativo.

Se considerará el desarrollo de las siguientes actitudes en clases: participación, trabajo en equipo.

Las programaciones serán de la manera siguiente:

- a) **VIDEOCONFERENCIA** : Se programaran por cada clase y el desarrollo de la clase será de la siguiente manera :
	- $\triangleright$  La 1 primera hora académica representan a la videoconferencia de clase
	- $\triangleright$  La 1/2 hora académica desarrollaran las practicas que se den en la clase, y enviaran sus respuestas a la plataforma para su calificación
	- $\triangleright$  Y en la 1/2 hora académica restante será la videoconferencia para la retroalimentación
- b) **TAREAS** : Se programaran:
	- $\triangleright$  En la 4ta semana Tarea Nº 1
	- $\triangleright$  En la 11va semana Tarea Nº 2
- c) **FOROS :** Se programaran :
	- $\triangleright$  En la 2da semana Foro Nº 1
	- $\triangleright$  En la 10ma semana Foro Nº 2

## **6.2. Estrategias centradas en la enseñanza**

La asignatura se desarrollará con evaluación diagnostica, exposiciones teóricas, dialogo y debate de lecturas, desarrollo de casos prácticos y análisis de textos relacionados.

Página **10** de **13**

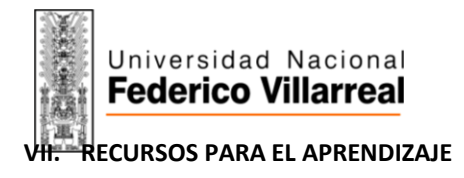

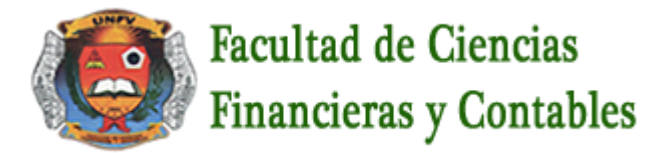

La asignatura se desarrollará con el uso permanente de los siguientes recursos: **aula virtual**, biblioteca virtual, hojas de prácticas, lecturas, silabo físico y digital, **videoconferencias**, videos, páginas web

### **VIII. EVALUACIÓN**

.

#### **8.1. Generales**

- De acuerdo al **COMPENDIO DE NORMAS ACADÉMICAS** de esta Superior Casa de Estudios, en su artículo 13° señala lo siguiente: "Los exámenes y otras formas de evaluación se califican en escala vigesimal (de 1 a 20) en números enteros. La nota mínima aprobatoria es once (11). El medio punto (0.5) es a favor de estudiante".
- Del mismo modo, en referido documento en su artículo 16°, señala: "Los exámenes escritos son calificados por los profesores responsables de la asignatura y entregados a los alumnos y las actas a la Dirección de Escuela Profesional, dentro de los plazos fijados"
- Asimismo, el artículo 36° menciona: "La asistencia de los alumnos a las clases es obligatoria, el control corresponde a los profesores de la asignatura. Si un alumno acumula el 30% de inasistencias injustificadas totales durante el dictado de una asignatura, queda inhabilitado para rendir el examen final y es desaprobado en la asignatura, sin derecho a rendir examen de aplazado, debiendo el profesor, informar oportunamente al Director de Escuela"
- La evaluación de los estudiantes, se realizará de acuerdo a los siguientes criterios:

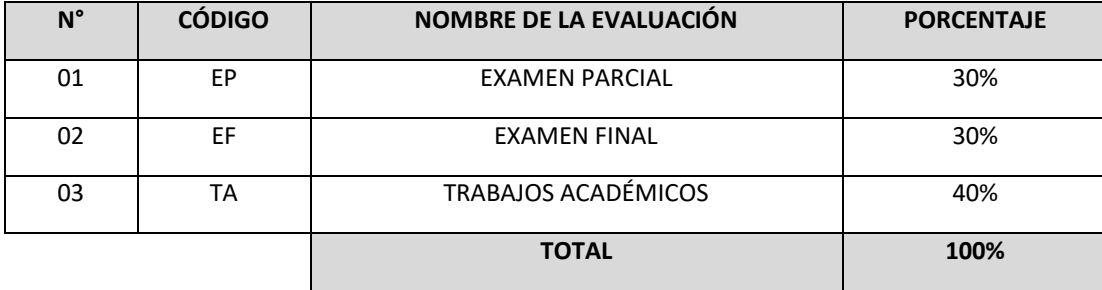

La Nota Final (NF) de la asignatura se determinará en base a la siguiente manera:

Página **11** de **13**

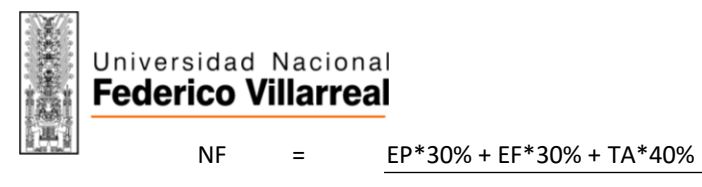

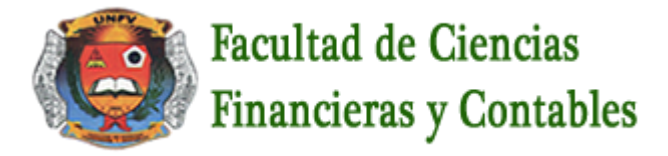

100

### **8.2. Especificas**

- Examen parcial : Se realizara en la 8va semana y de acuerdo a cronograma de evaluación publicada por la Facultad.
- Examen final : Se realizara en la 17va semana y de acuerdo a cronograma de evaluación publicada por la Facultad.
- $\triangleright$  Trabajos académicos :
	- $\triangleright$  Practicas : Todos los días de clase
	- Tareas : Tarea Nº 1 en la 8va semana , Tarea Nº 2 en la 15va semana
	- Foros : Foro Nº 1 en la 4ta semana , Foro Nº 2 en la 12va semana

### **IX. FUENTES DE INFORMACIÓN**

### **9.1. Bibliográficas**

- MINSITERIO DE ECONOMÍA Y FINANZAS (2018). invierte.pe. Directiva para la formulación y evaluación. Lima.
- Beltran, A. y Cueva, H. (2015) Evaluación social de proyectos para países en desarrollo. (2da edición). Perú: UNIVERSIDAD DEL PACIFICO.
- Fontaine, E. (2008) Evaluación social de proyectos. (3ra edición). México: Pearson.

Lima, 15 de abril de 2021

Página **12** de **13**

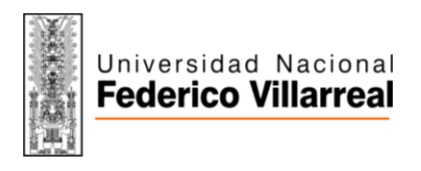

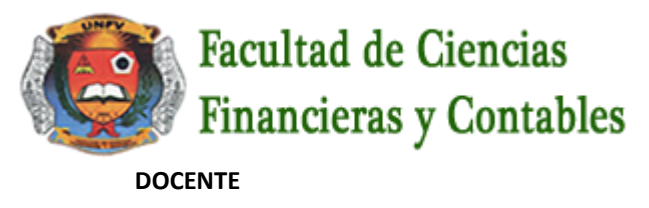

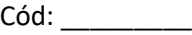

## **FIRMA Y NOMBRE DEL DIRECTOR DE DEPARTAMENTO ACADÉMICO**

Código Docente

………………………………………………

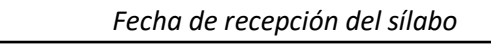

Página **13** de **13**